Securities & Exchange Commission of Pakistan (SECP)

# User Registration & PIN Generation

# User Registration & PIN Generation

- Step 1 User Registration as Pakistani or Foreign National
- Step 2 CNIC verification from NADRA
- Step 3 Security Codes verification
- Step 4 PIN Generation

## Registration & Verification

#### Fill User Registration Form

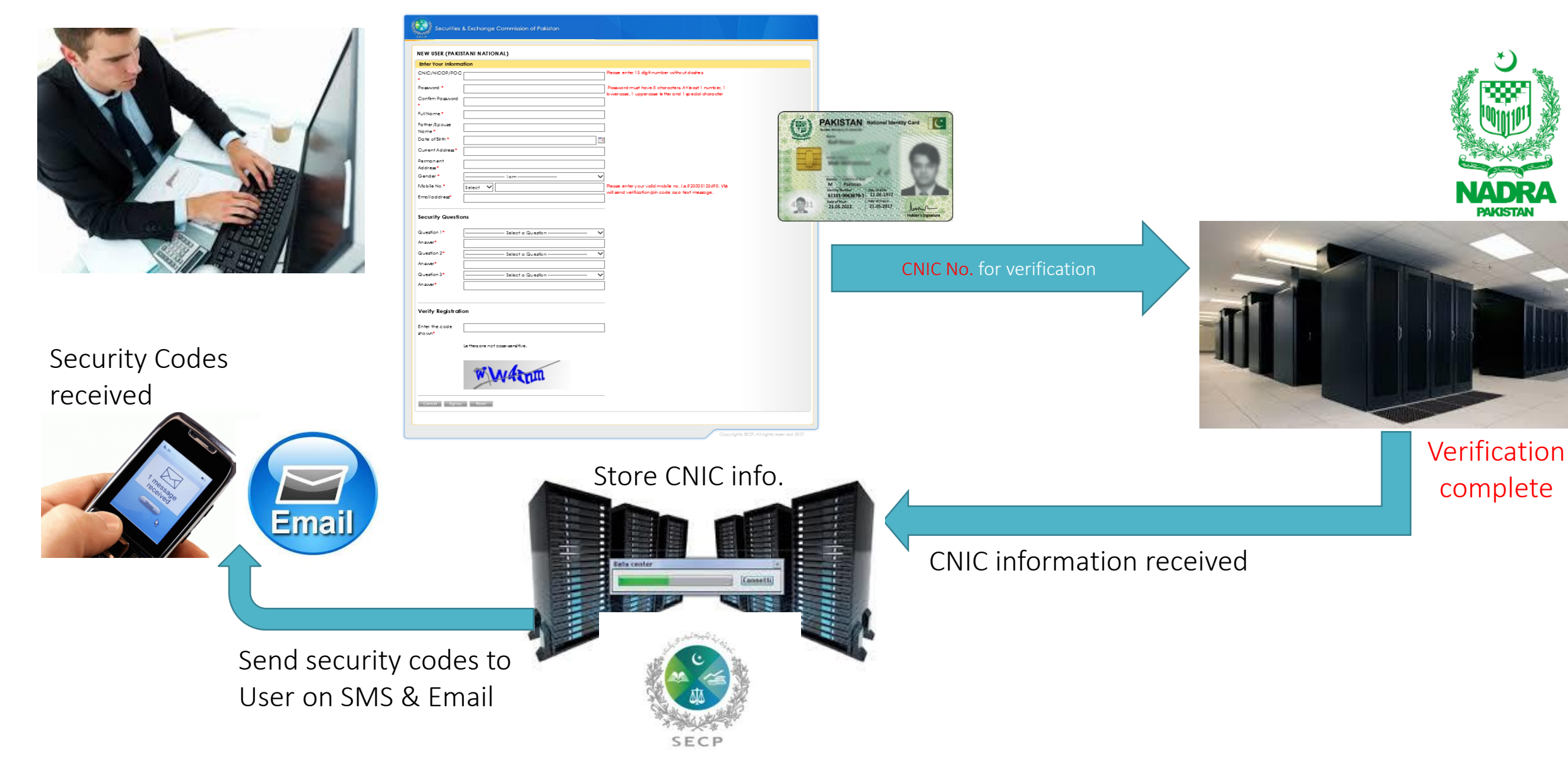

### PIN Generation

#### Provide Security Codes

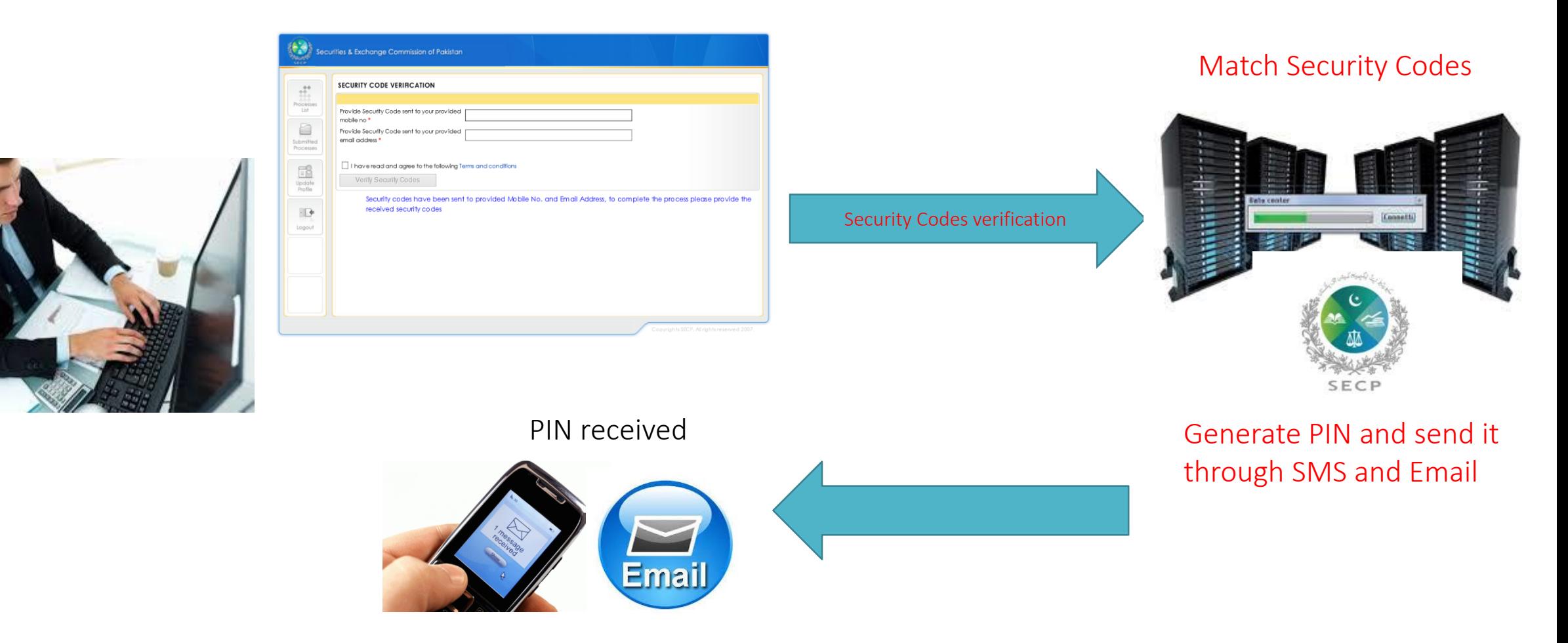